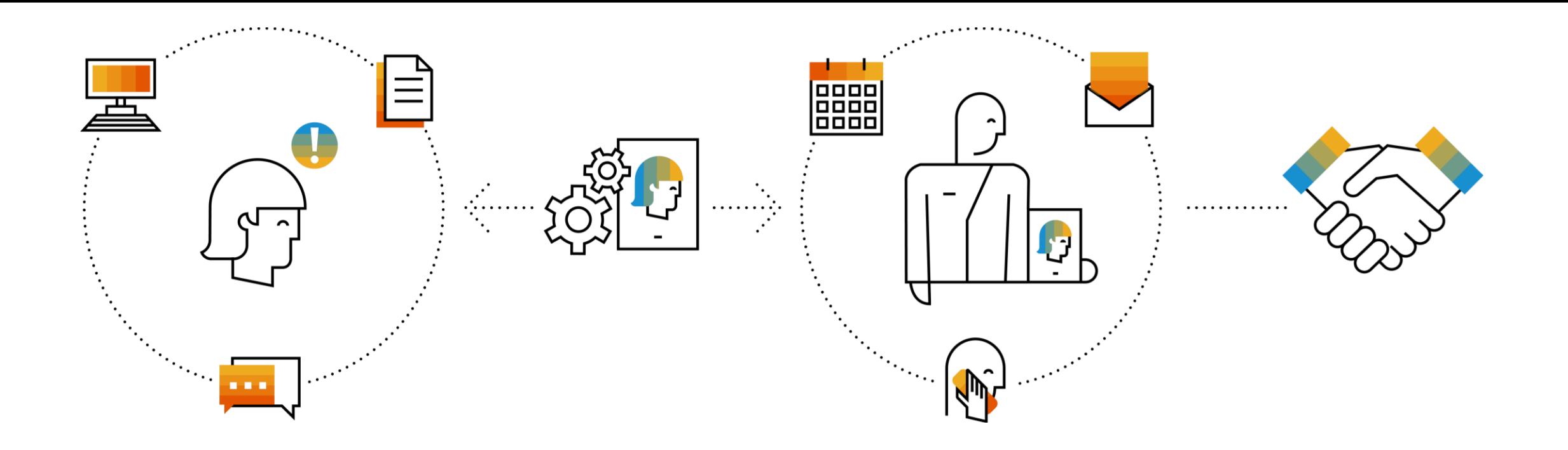

## **SAP Integration Suite Monthly Updates – March 2023**

**Product Management Team & Guests, SAP Integration Suite**

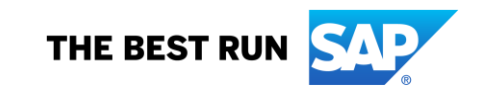

#### **Disclaimer**

The information in this presentation is confidential and proprietary to SAP and may not be disclosed without the permission of SAP. Except for your obligation to protect confidential information, this presentation is not subject to your license agreement or any other service or subscription agreement with SAP. SAP has no obligation to pursue any course of business outlined in this presentation or any related document, or to develop or release any functionality mentioned therein.

This presentation, or any related document and SAP's strategy and possible future developments, products and or platforms directions and functionality are all subject to change and may be changed by SAP at any time for any reason without notice. The information in this presentation is not a commitment, promise or legal obligation to deliver any material, code or functionality. This presentation is provided without a warranty of any kind, either express or implied, including but not limited to, the implied warranties of merchantability, fitness for a particular purpose, or non-infringement. This presentation is for informational purposes and may not be incorporated into a contract. SAP assumes no responsibility for errors or omissions in this presentation, except if such damages were caused by SAP's intentional or gross negligence.

All forward-looking statements are subject to various risks and uncertainties that could cause actual results to differ materially from expectations. Readers are cautioned not to place undue reliance on these forward-looking statements, which speak only as of their dates, and they should not be relied upon in making purchasing decisions.

## **Agenda**

- Cloud Integration Sunny Kapoor (15')
- Process Orchestration/AIF Alexander Bundschuh (10')
- B2B Integration Advisor & TPM Marco Ertel (10')

## **Cloud Integration**

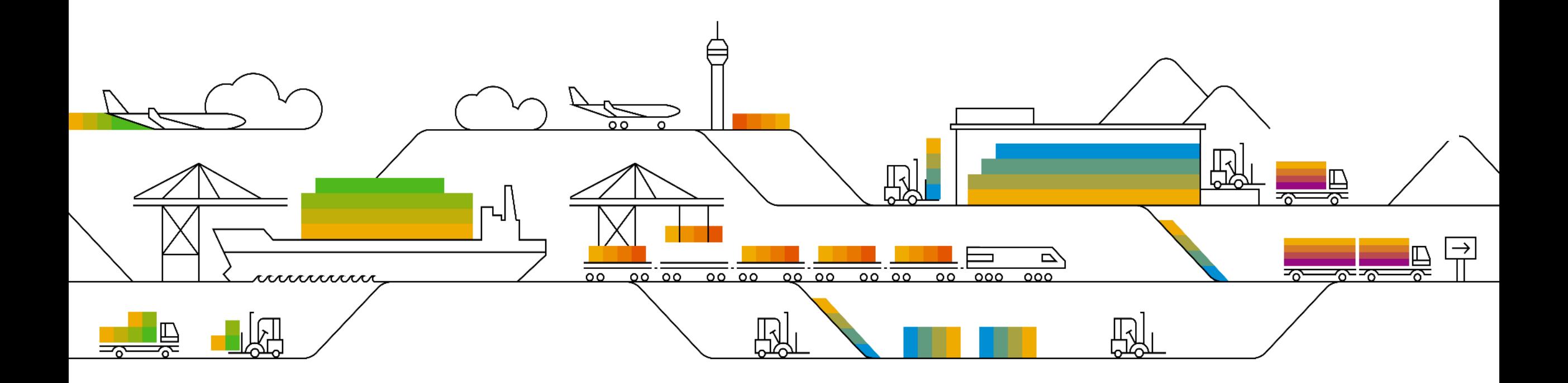

### **Advanced Scheduler Configuration in the Timer Flow Step**

The Cloud Integration capability of SAP Integration Suite now comes with an enhancement for the Timer flow step with version 1.2, where you can configure more complex and granular schedules using a combination of

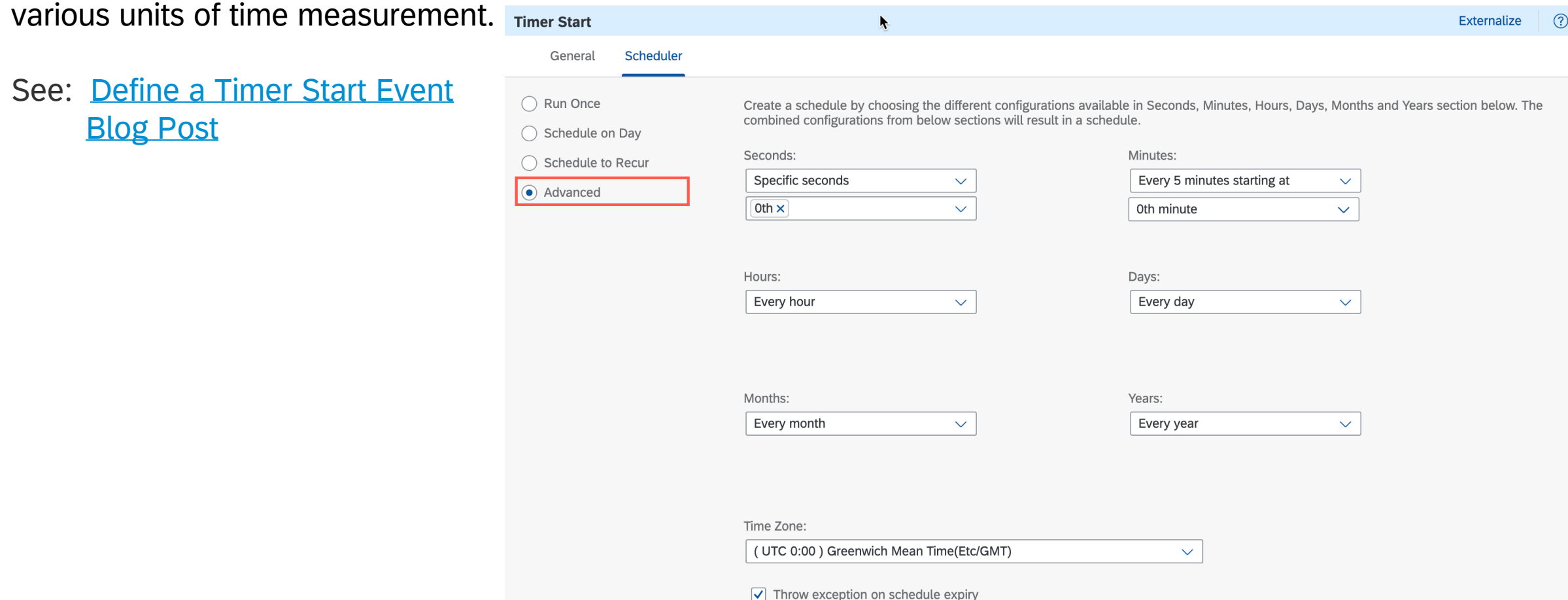

### **On-Premise and Cloud SAP ASE Service Databases support in JDBC Receiver Adapter**

JDBC Receiver adapter now supports the SAP ASE Service database on both On-Premise and Cloud infrastructures.

See: [JDBC for SAP ASE Platform \(On-Premise\)](https://help.sap.com/docs/CLOUD_INTEGRATION/368c481cd6954bdfa5d0435479fd4eaf/dad011dd4c144095beaf29c84f733c9f.html?locale=en-US&state=PRODUCTION&version=Cloud) and [JDBC for SAP ASE Service \(Cloud\)](https://help.sap.com/docs/CLOUD_INTEGRATION/368c481cd6954bdfa5d0435479fd4eaf/d96c7c5e5d8f4ce387e61d335e9092c2.html?locale=en-US&state=PRODUCTION&version=Cloud)

### **New Configuration Option for OData Receiver Adapter**

In the latest versions of the OData receiver adapter variants, you have the option to reuse connection objects from the internal connection pool which improves the network turnaround time.

See: [Configure the OData V2 Receiver Adapter](https://help.sap.com/docs/CLOUD_INTEGRATION/368c481cd6954bdfa5d0435479fd4eaf/c5c2e38e0c87472e996dfda04920bfc4.html?locale=en-US&state=PRODUCTION&version=Cloud) [Configure the OData V4 Receiver Adapter](https://help.sap.com/docs/CLOUD_INTEGRATION/368c481cd6954bdfa5d0435479fd4eaf/cd66a12cc2054e36a5dfa6b93d56c7bb.html?locale=en-US&state=PRODUCTION&version=Cloud) [Configure the SuccessFactors OData V2 Receiver Adapter](https://help.sap.com/docs/CLOUD_INTEGRATION/368c481cd6954bdfa5d0435479fd4eaf/d16dd12c5c5649e99c8939879a77f9c0.html?locale=en-US&state=PRODUCTION&version=Cloud) [SuccessFactors OData V4 Receiver Adapter](https://help.sap.com/docs/CLOUD_INTEGRATION/368c481cd6954bdfa5d0435479fd4eaf/cd091fc8051d42ee95eda2858ca2a2f0.html?locale=en-US&state=PRODUCTION&version=Cloud)

### **Enhancement in Model Operation Wizard of OData V2 Receiver Adapter**

You can now the filter the **Fields** list when you're trying to the choose the right field name while modeling a query using the Model Operation wizard.

See: [Configure the OData V2 Receiver Adapter](https://help.sap.com/docs/CLOUD_INTEGRATION/368c481cd6954bdfa5d0435479fd4eaf/c5c2e38e0c87472e996dfda04920bfc4.html?locale=en-US&state=PRODUCTION&version=Cloud).

#### **Other Updates**

- You can now specify the source of Partner ID in the AS2 Sender adapter. See: [Configure the AS2 Sender Adapter](https://help.sap.com/docs/CLOUD_INTEGRATION/368c481cd6954bdfa5d0435479fd4eaf/5d7ee17e554841df8ef355413b88e056.html?locale=en-US&state=PRODUCTION&version=Cloud)
- You can now propagate the logged-in user as the owner of the particular transport action while transporting artifacts using Cloud Transport Management. See: [Content Transport Using Cloud Transport Management](https://help.sap.com/docs/CLOUD_INTEGRATION/368c481cd6954bdfa5d0435479fd4eaf/d458b172b98d4112a08499541fddfc54.html?locale=en-US&state=PRODUCTION&version=Cloud).
- You can now enable support for deprecated algorithms in SFTP Adapter See: [Configure the SFTP Sender Adapter](https://help.sap.com/docs/CLOUD_INTEGRATION/368c481cd6954bdfa5d0435479fd4eaf/2de9ee58737247969eb7dc9e68b1b121.html?locale=en-US&state=PRODUCTION&version=Cloud) [Configure the SFTP Sender Adapter Used with the Poll Enrich Step](https://help.sap.com/docs/CLOUD_INTEGRATION/368c481cd6954bdfa5d0435479fd4eaf/1f15fe2e8ccc4c078f099ee609f65185.html?locale=en-US&state=PRODUCTION&version=Cloud) [Configure the SFTP Receiver Adapter](https://help.sap.com/docs/CLOUD_INTEGRATION/368c481cd6954bdfa5d0435479fd4eaf/4ef52cf6c89b44219ab7c23ef8a1df31.html?locale=en-US&state=PRODUCTION&version=Cloud)
- Handling of duplicate attachment names was changed for the SOAP SOAP 1.x sender adapter. If an attachment name occurs several times, now also a Guid is added to the first of these attachment names (before this increment, no Guid was added to the first one). See: [Configure the SOAP \(SOAP 1.x\) Sender Adapter](https://help.sap.com/docs/CLOUD_INTEGRATION/368c481cd6954bdfa5d0435479fd4eaf/a178913a4d3245ab9bff2a0edcc331d5.html?locale=en-US&state=PRODUCTION&version=Cloud)

## **Process Orchestration and AIF**

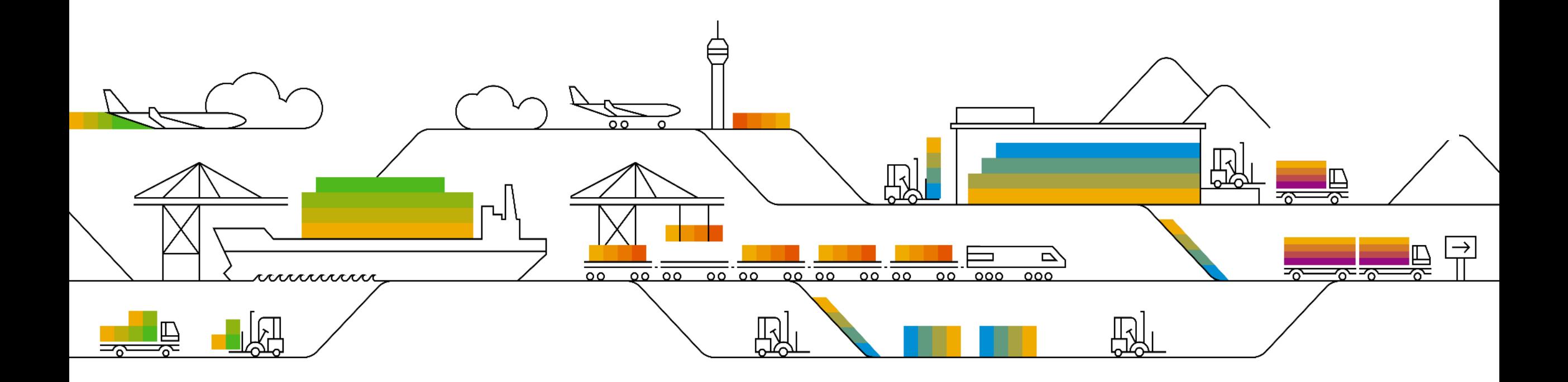

#### **New features with SAP Process Orchestration 7.5 SP26**

New Test Data Draft Workbench in Process Integration Test (PIT) tool that allows you to maintain test data, see SAP note [3213469](https://launchpad.support.sap.com/#/notes/3213469)

Background job for cleaning up expired OAuth 2.0 tokens of the REST receiver adapter, see SAP note [3234473](https://launchpad.support.sap.com/#/notes/3234473)

In REST receiver adapter, save HTTP status code as dynamic configuration in the XI message header, see SAP note [3273355](https://launchpad.support.sap.com/#/notes/3273355)

REST receiver adapter supporting JSON Web token (JWT) profile for OAuth 2.0 for client authentication, see SAP note [3265768](https://launchpad.support.sap.com/#/notes/3265768)

### **PIT Test Data Draft Workbench**

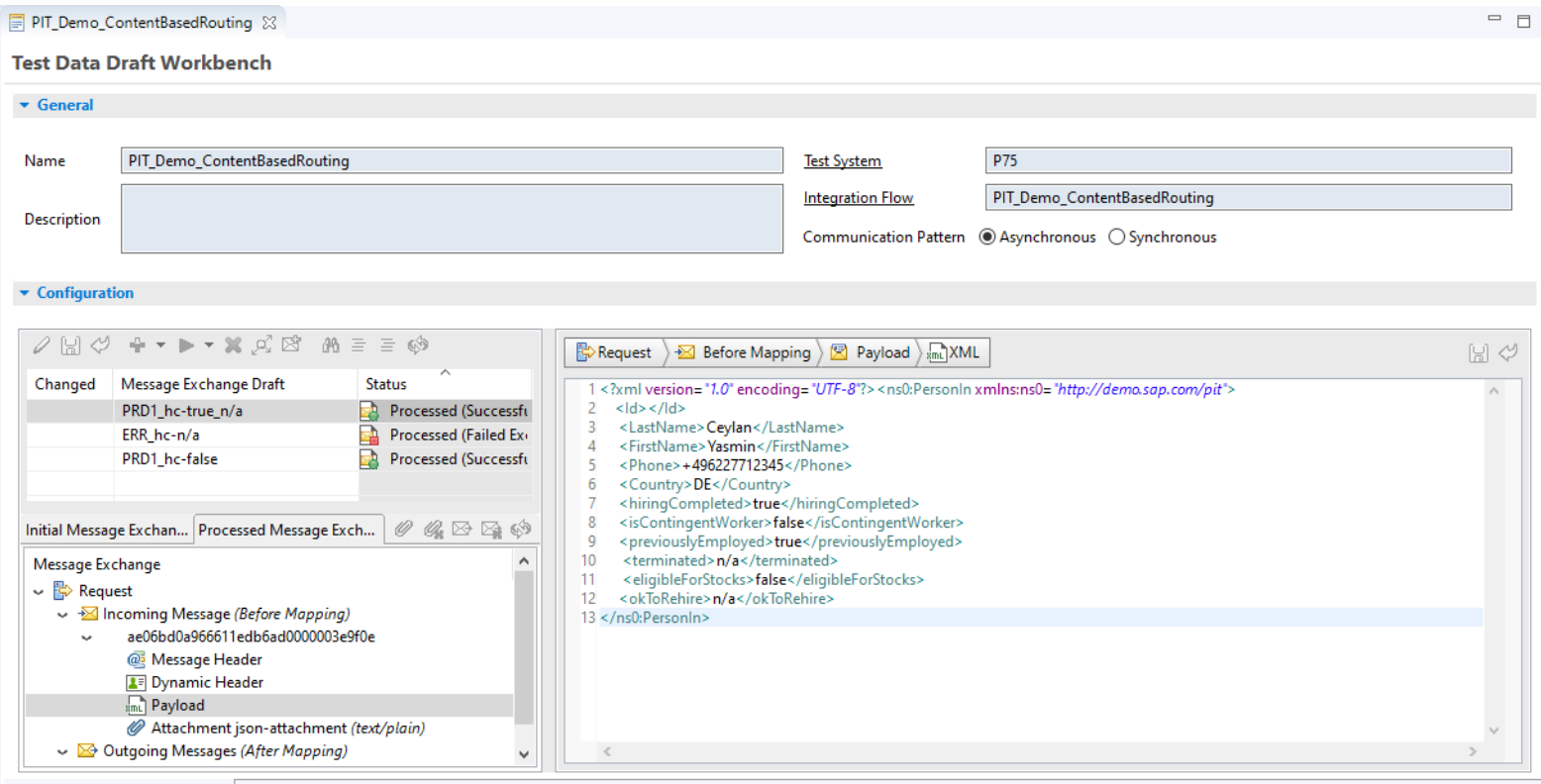

#### PIT\_Demo\_ContentBasedRouting

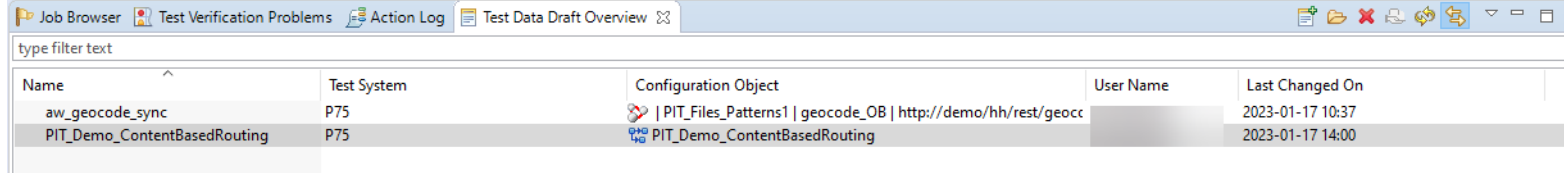

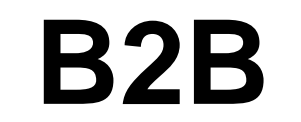

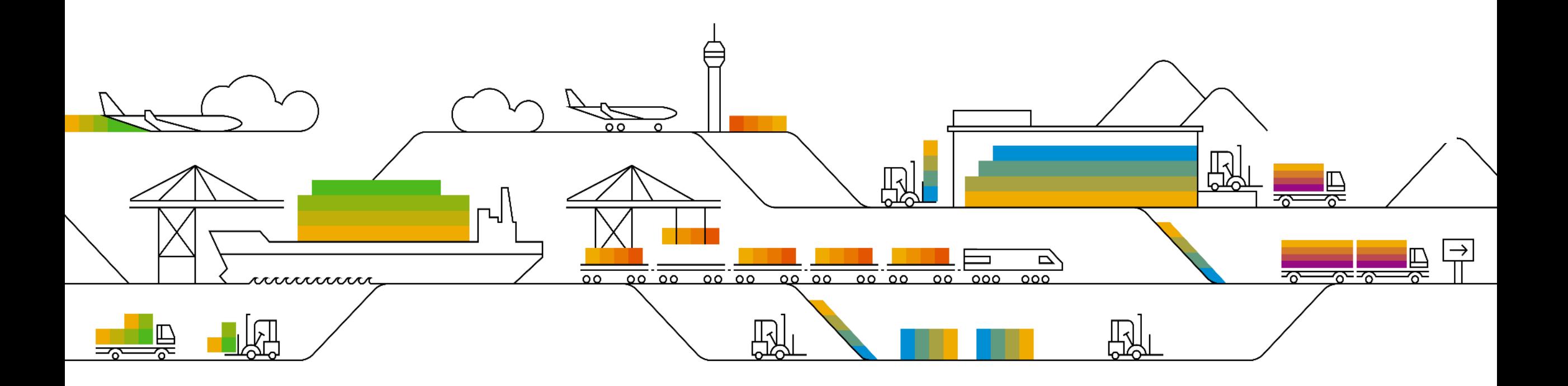

#### **Trading Partner Management: IDoc on-premise support**

#### Edit Communication

A Once communication channel is updated, you need to redeploy relevant agreements.

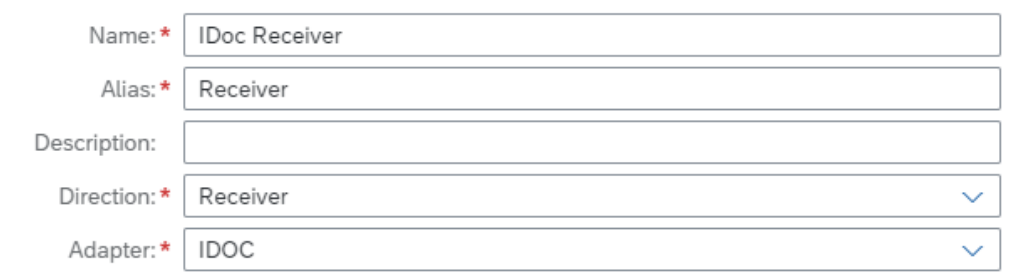

save

#### Connection

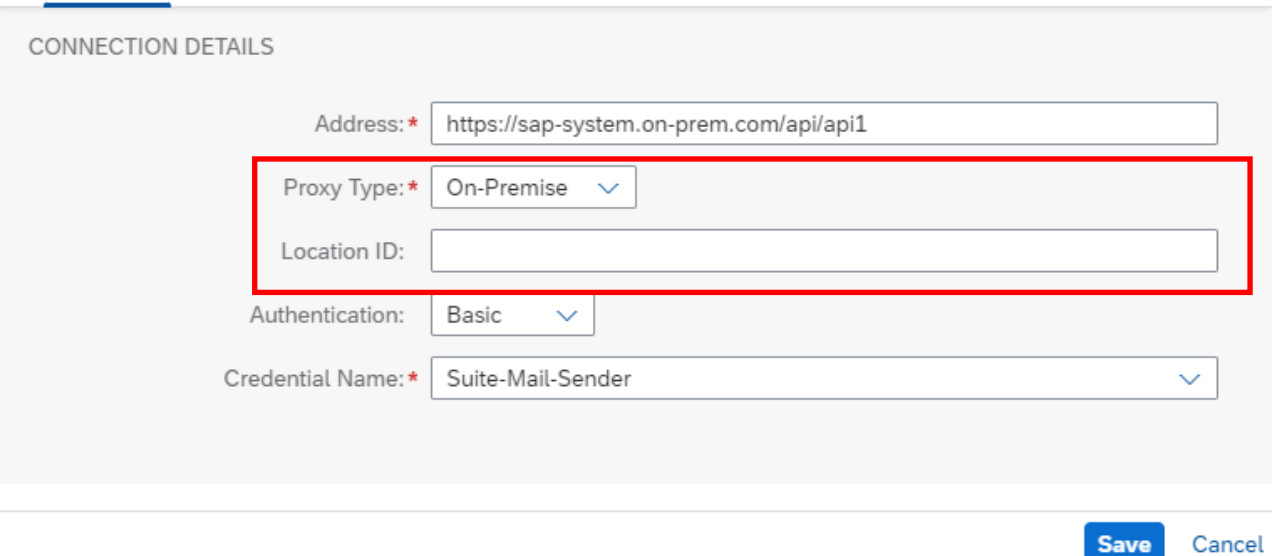

#### **TPM: Payload Validation**

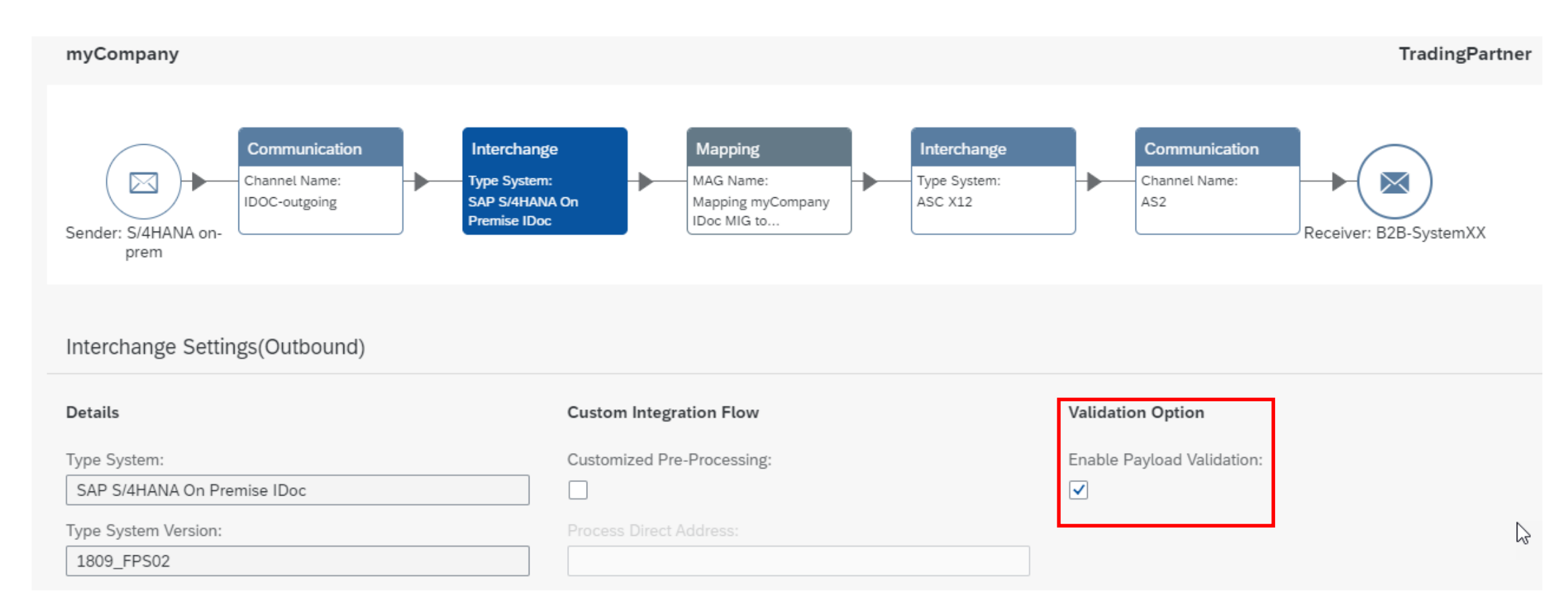

### **TPM: Payload Validation in Monitoring**

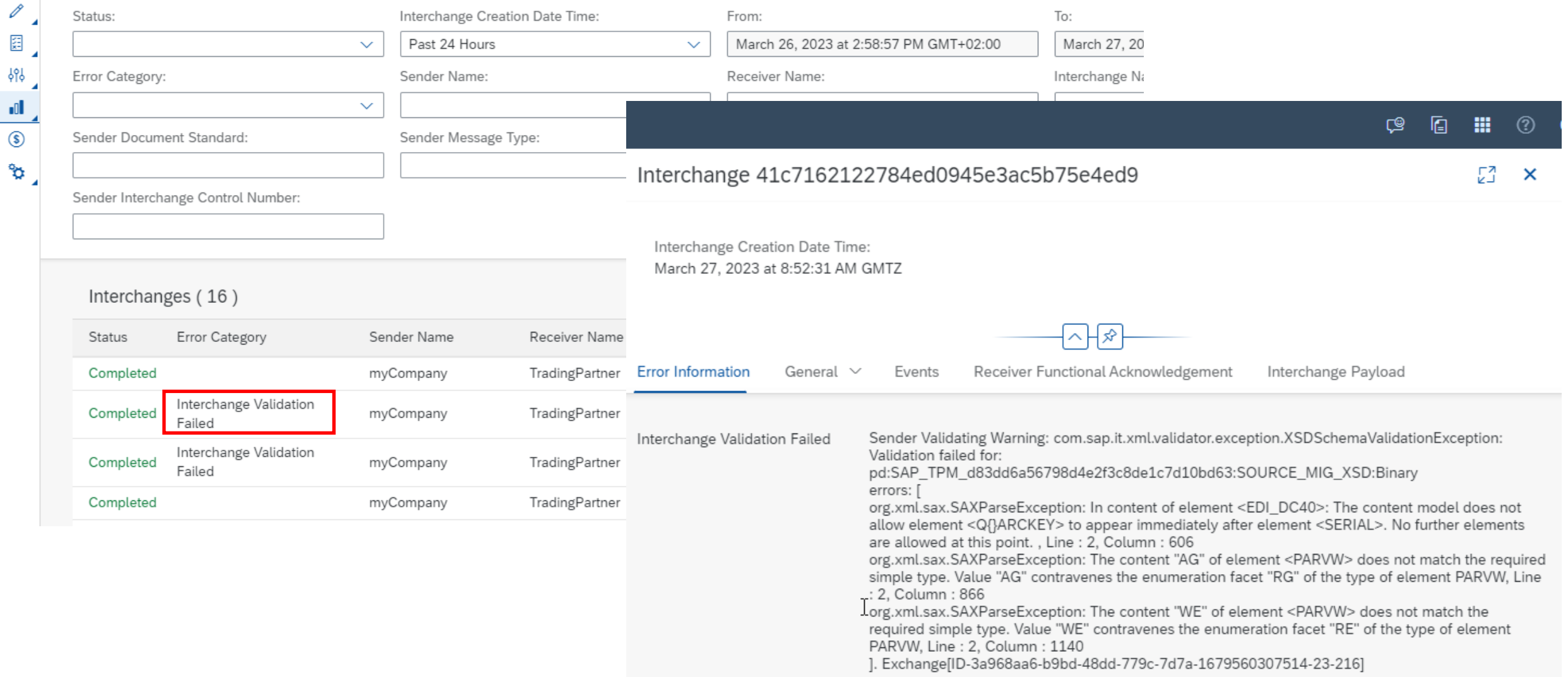

須 494

 $\blacksquare$  $\circledS$ Þ

### **TPM: Display B2B Payload**

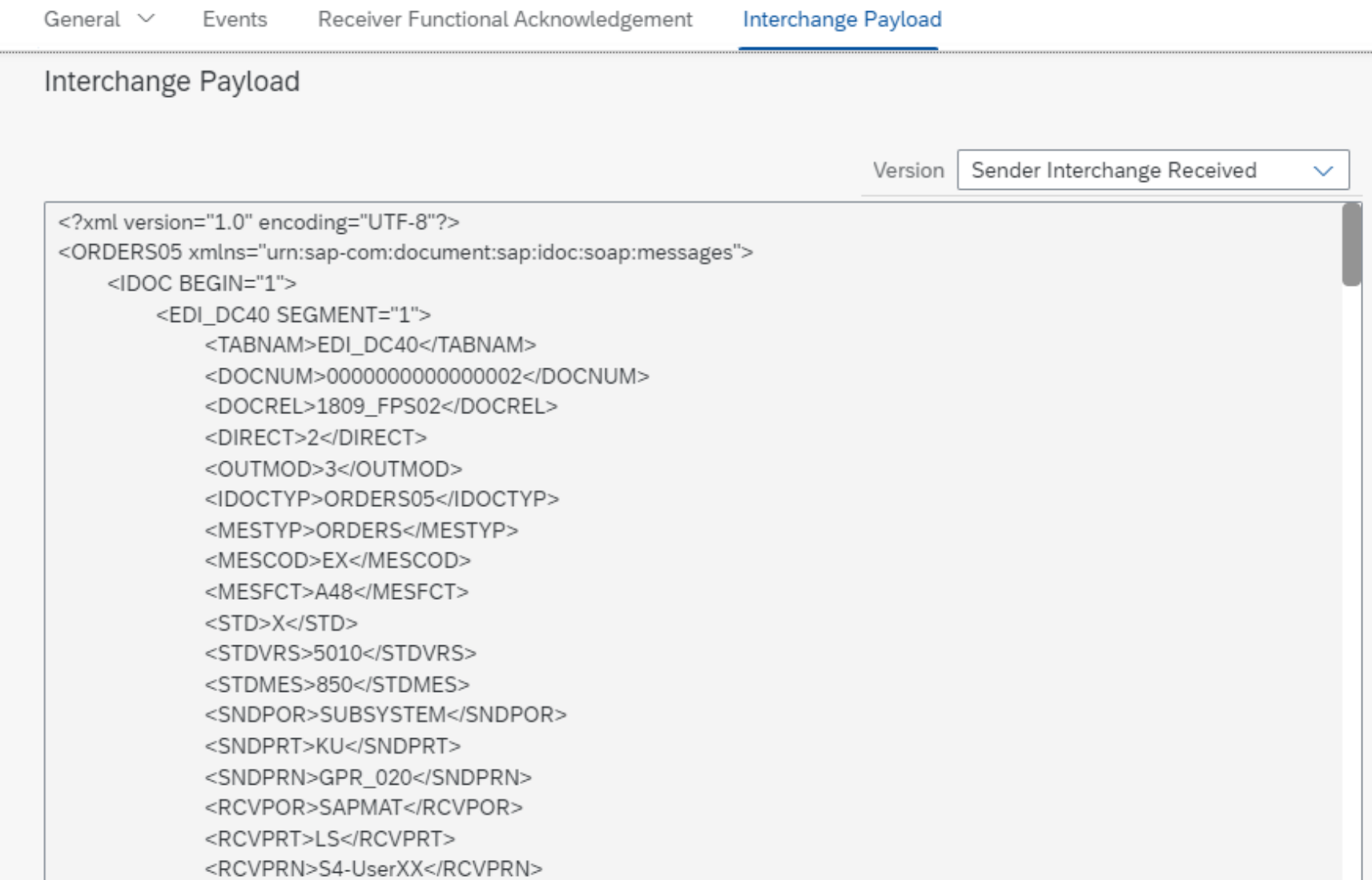

#### **Invitation: "Integration Black Belts"**

#### "**Interact with Integration Blackbelts**"

- Speakers from customers / partners / stakeholders / consultants to share their innovations, solution architecture, best practices and integration patterns
- 20 mins slot
- Interested to present? Reach out to [gautham.krishna@sap.com](mailto:gautham.krishna@sap.com)

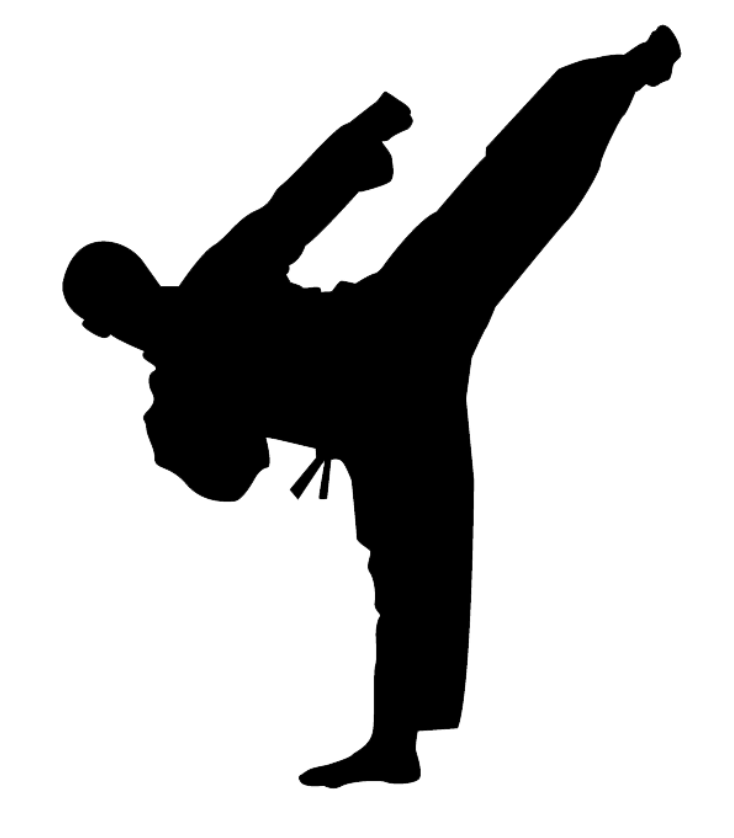

#### **What is #AskAnythingIntegration?**

Provides a platform for customers, partners, consultants, and participants to ask their most important and top priority questions and get them answered by the panel of experts.

- Questions can be sent upfront or posted directly in the call
- Questions and answers will then be published as a public FAQ document with regular updates and additions

**Panel of Experts**: Speakers of the monthly webinar + product Management team **Schedule**: Runs every alternate month **Duration**: 20 mins **Moderator**: Gautham [\(gautham.krishna@sap.com](mailto:gautham.krishna@sap.com))

*Note: "Interact with #IntegrationBlackBelt" section will transition to alternate months.*

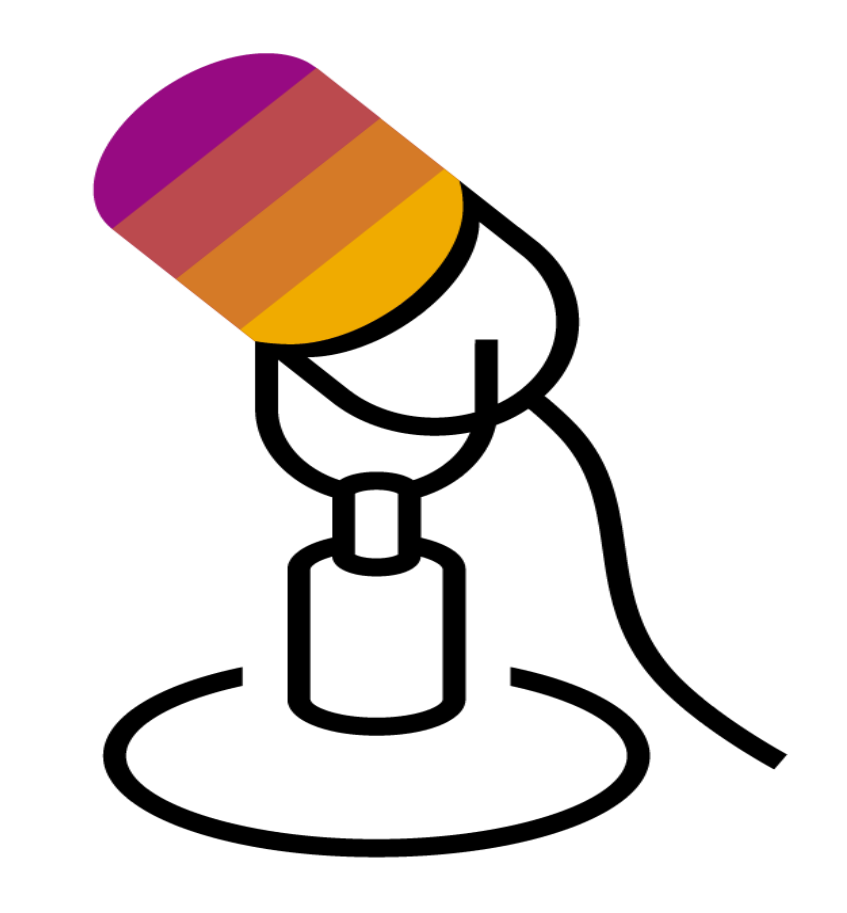

# **Q & A**

![](_page_19_Picture_1.jpeg)

# **Thank you.**

![](_page_20_Picture_1.jpeg)

![](_page_21_Picture_0.jpeg)

#### **[www.sap.com/contactsap](https://www.sap.com/registration/contact.html)**

© 2023 SAP SE or an SAP affiliate company. All rights reserved.

No part of this publication may be reproduced or transmitted in any form or for any purpose without the express permission of SAP SE or an SAP affiliate company.

The information contained herein may be changed without prior notice. Some software products marketed by SAP SE and its distributors contain proprietary software components of other software vendors. National product specifications may vary.

These materials are provided by SAP SE or an SAP affiliate company for informational purposes only, without representation or warranty of any kind, and SAP or its affiliated companies shall not be liable for errors or omissions with respect to the materials. The only warranties for SAP or SAP affiliate company products and services are those that are set forth in the express warranty statements accompanying such products and services, if any. Nothing herein should be construed as constituting an additional warranty.

In particular, SAP SE or its affiliated companies have no obligation to pursue any course of business outlined in this document or any related presentation, or to develop or release any functionality mentioned therein. This document, or any related presentation, and SAP SE's or its affiliated companies' strategy and possible future developments, products, and/or platforms, directions, and functionality are all subject to change and may be changed by SAP SE or its affiliated companies at any time for any reason without notice. The information in this document is not a commitment, promise, or legal obligation to deliver any material, code, or functionality. All forward-looking statements are subject to various risks and uncertainties that could cause actual results to differ materially from expectations. Readers are cautioned not to place undue reliance on these forward-looking statements, and they should not be relied upon in making purchasing decisions.

SAP and other SAP products and services mentioned herein as well as their respective logos are trademarks or registered trademarks of SAP SE (or an SAP affiliate company) in Germany and other countries. All other product and service names mentioned are the trademarks of their respective companies.

![](_page_21_Picture_8.jpeg)

See [www.sap.com/copyright](https://www.sap.com/copyright) for additional trademark information and notices.